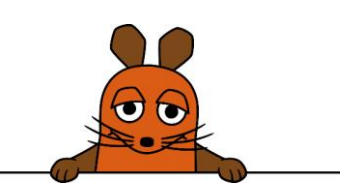

## **Festigung der Lernfortschritte mit Karten-Lege-Spiel**

Mit einem Karten-Lege-Spiel können die Kinder die Befehls-Blöcke, die sie in den Lernspielen kennen lernen, noch einmal festigen. Dabei gibt es auf einer Karte immer ein Bild von einem Befehlsblock, auf der anderen den passenden Text dazu. Die Kinder bekommen nicht alle Karten auf einmal, sondern nur die, die ihrem jeweiligen Lernstand entsprechen. Dadurch werden es nach und nach immer mehr Karten.

Das Spiel kann gut zum Einstieg in eine neue Unterrichtsstunde mit "Programmieren mit der Maus" eingesetzt werden. Das Gelernte aus früheren Unterrichtsstunden kann damit spielerisch wiederholt werden. Es lässt sich aber auch am Ende einer Unterrichtsstunde einsetzen, damit sich die frisch gelernten Inhalte besser festigen.

Je nach Lernstand und Fähigkeiten der Kinder kann offen gespielt werden (dabei werden die Pärchen nur passend geordnet) oder verdeckt, so wie es die Kinder von Gesellschaftsspielen mit Pärchen-Karten kennen.

Die Kärtchen sind so gestaltet, dass durch Ziffern am Rand für die Lehrkraft ersichtlich ist, welche Karten sich auf welches Lernspiel beziehen. Beim Auseinanderschneiden der Kärtchen sollte die Lehrkraft darauf achten und die Kärtchen entsprechend sortieren.

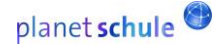

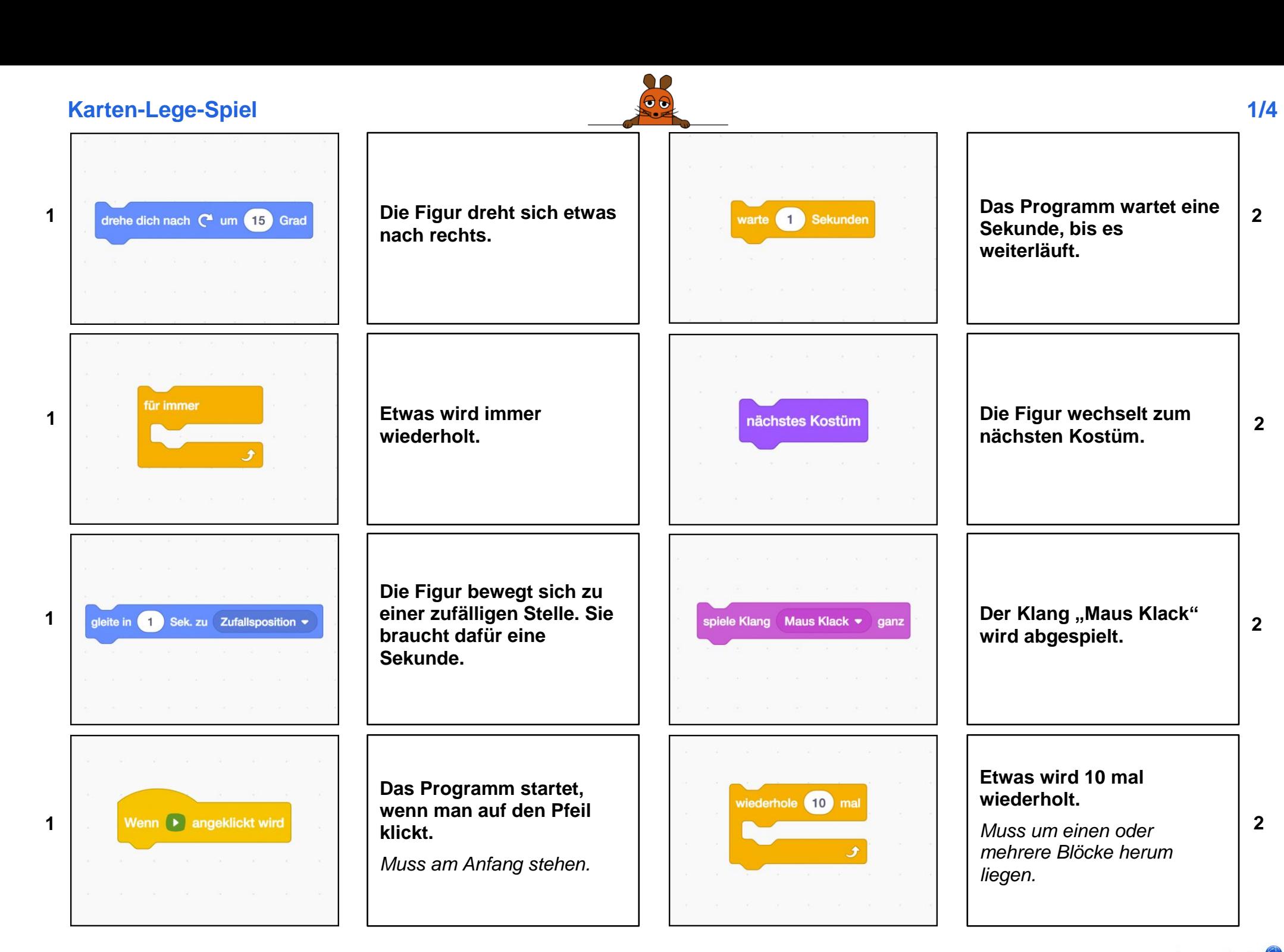

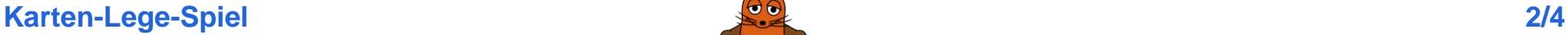

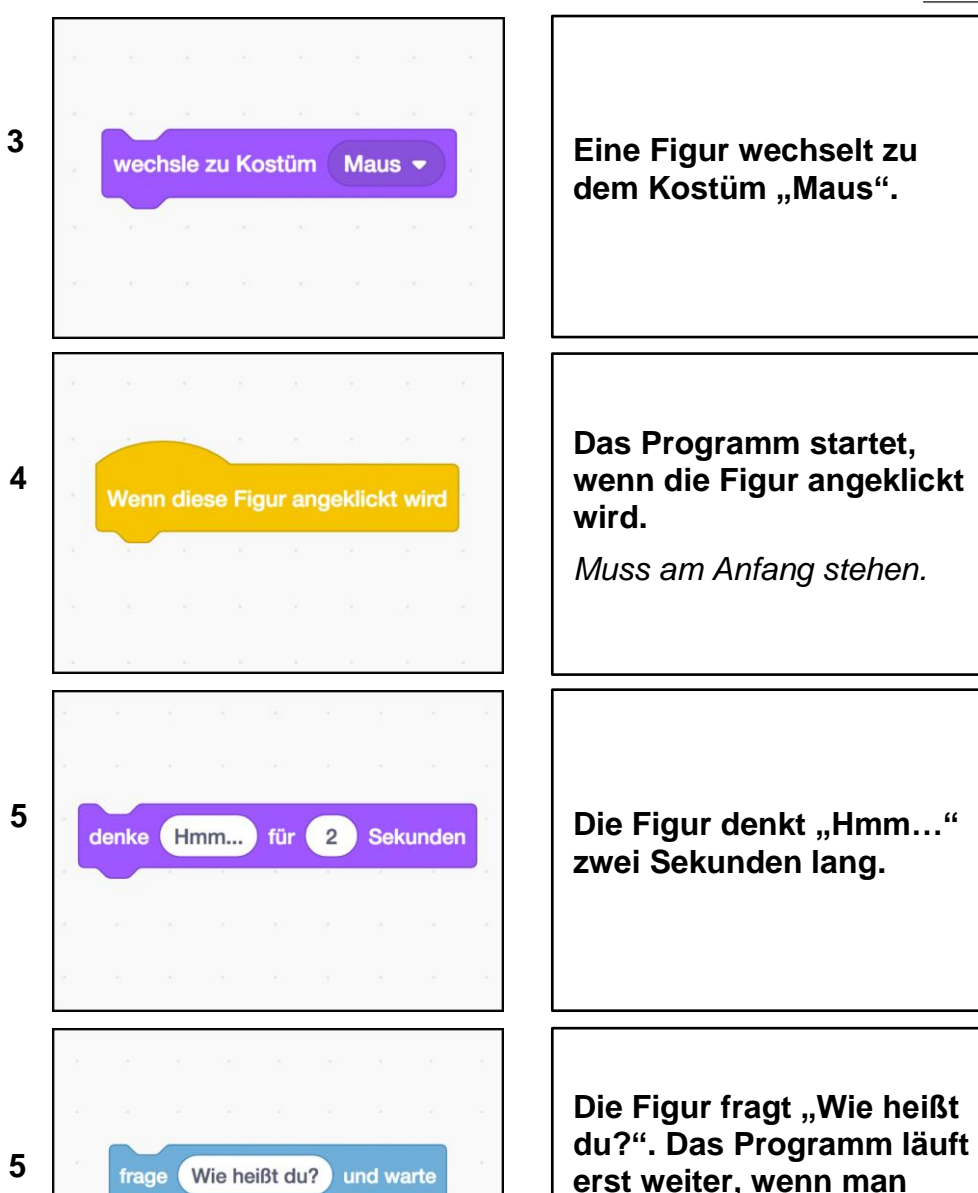

**Eine Figur wechselt zu**  dem Kostüm "Maus".

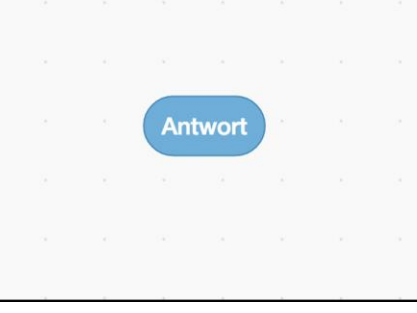

**Das Programm startet, wenn die Figur angeklickt wird.** 

*Muss am Anfang stehen.* 

**etwas ins Antwortfeld** 

**schreibt.** 

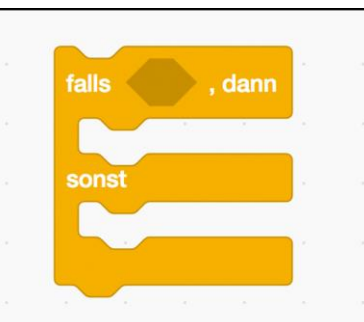

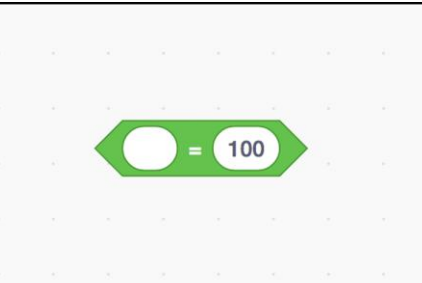

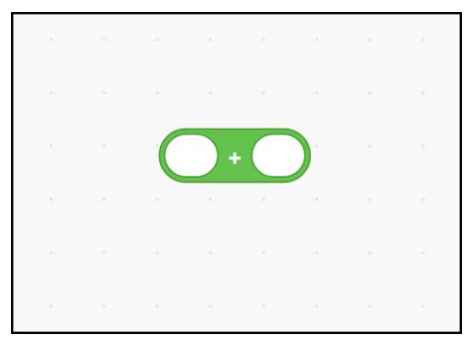

**Das, was man in das Antwortfeld geschrieben hat.** 

*Muss in andere Blöcke eingesetzt werden.*

**Wenn eine Bedingung stimmt, passiert etwas. Wenn nicht, passiert etwas anderes.**  *Eckiger Block mit Bedingung muss eingesetzt werden. Muss um einen oder mehrere Blöcke herum liegen.*  **Etwas ist das Gleiche wie 100.**  *Muss in andere Blöcke eingesetzt werden. Ovale Blöcke können eingesetzt werden.*  **Etwas wird zu etwas anderem addiert.**  *Muss in andere Blöcke eingesetzt werden.*

**5** 

*Andere ovale Blöcke können eingesetzt werden.* 

**5** 

**5** 

**5** 

## **Karten-Lege-Spiel 3/4**

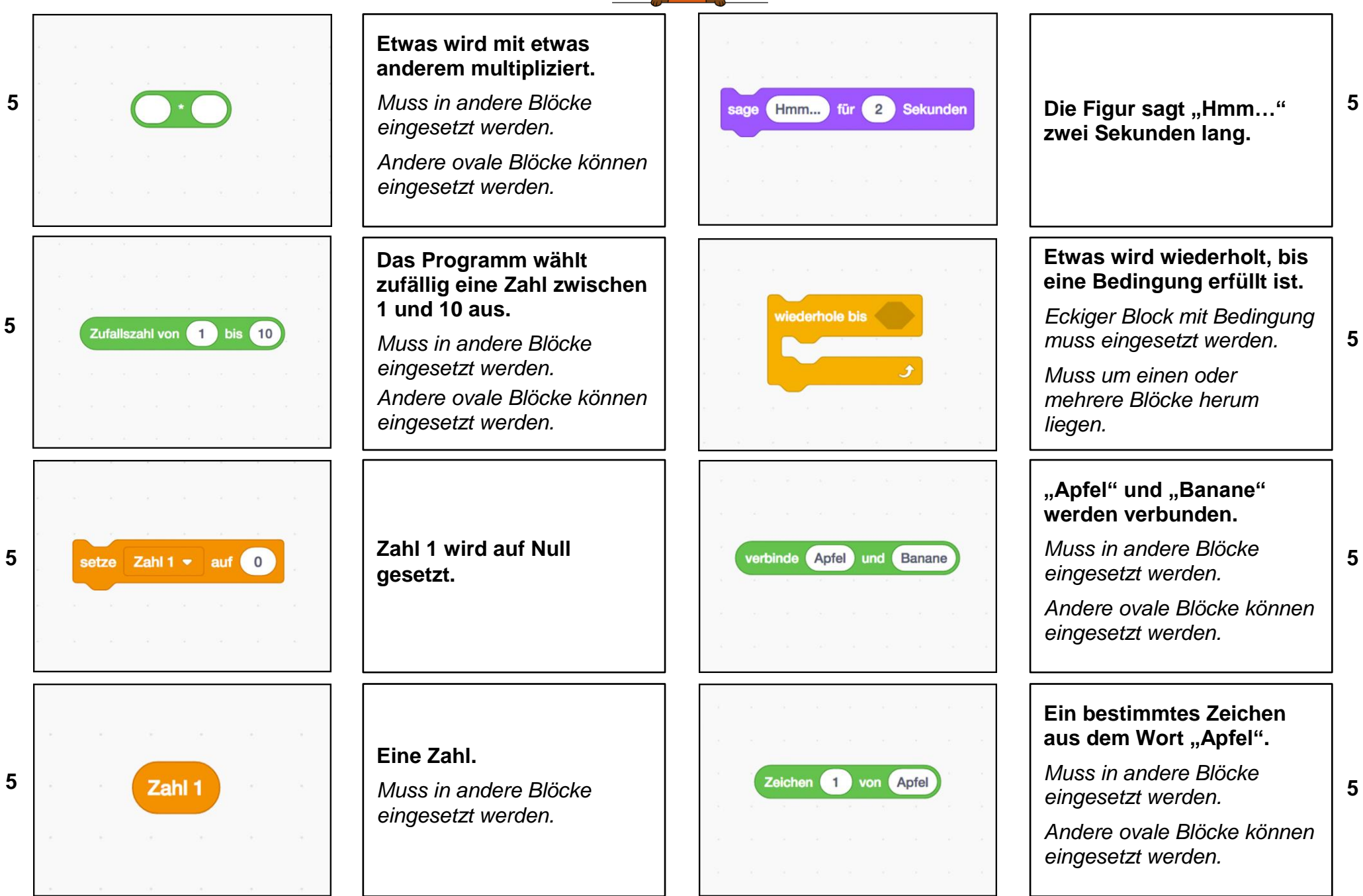

**5** 

**5** 

**5** 

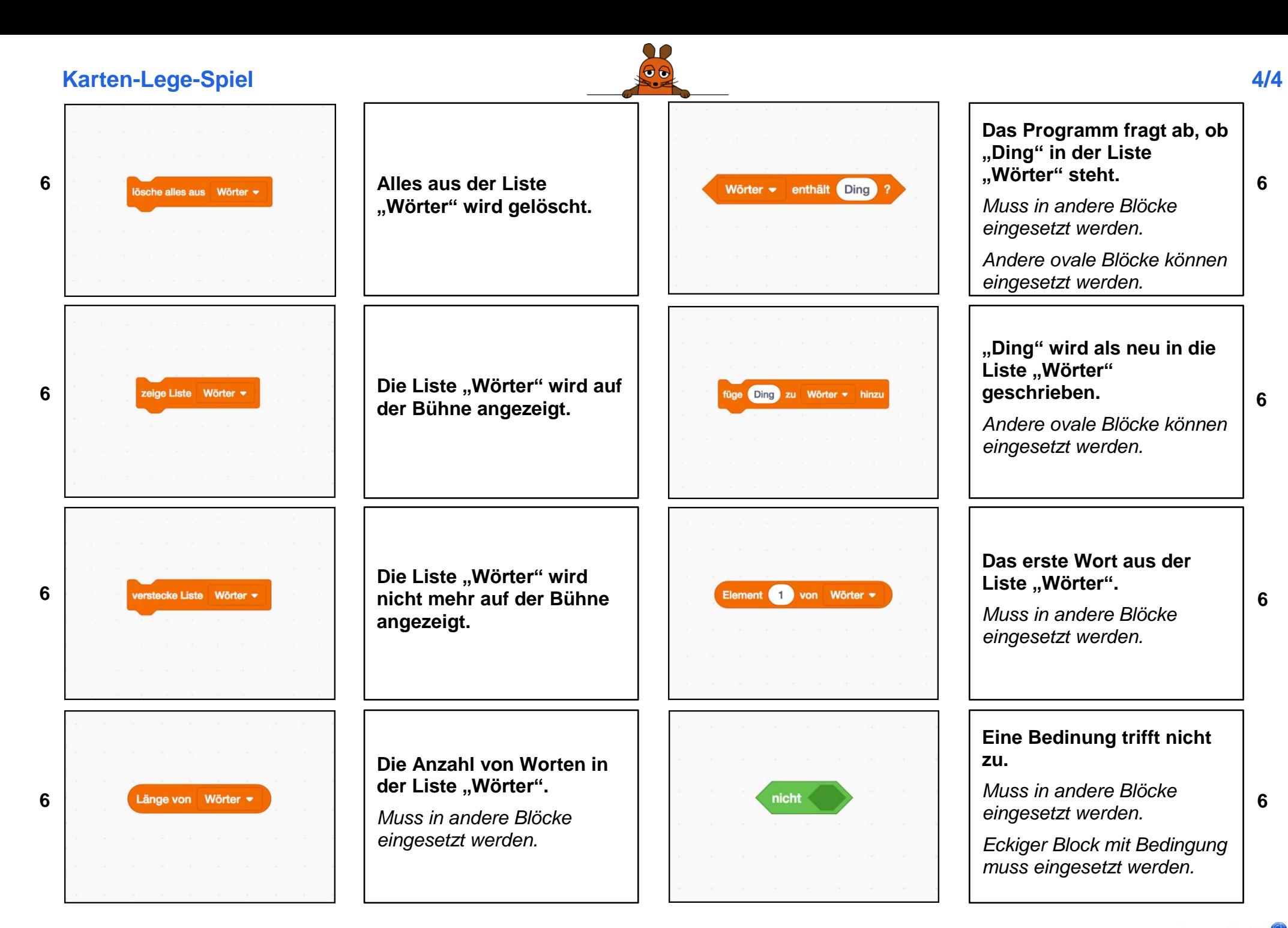